## **BUFR structure - ecCodes BUFR FAQ**

BUFR messages are composed of sections. The sections encode the metadata as well as the data itself.

A BUFR message is composed of six sections, numbered zero through five.

- Sections 0, 1 and 5 contain static metadata, mostly for message identification.
- Section 2 is optional; if used, it may contain arbitrary data in any form wished for by the creator of the message (this is only advisable for local use).
- Section 3 contains a sequence of so-called *descriptors* that define the form and contents of the BUFR data product.
- Section 4 is a bit-stream containing the message's core data values as laid out by Section 3

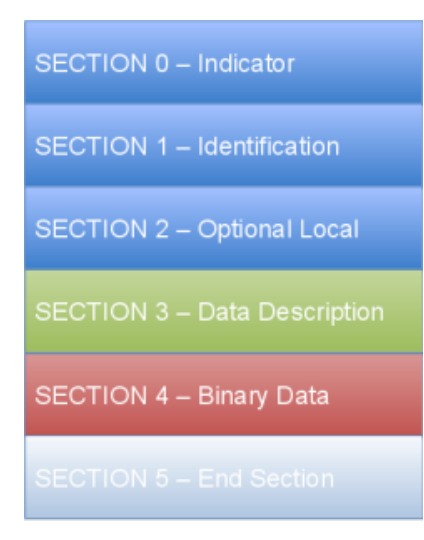

The metadata (the headers) which describe the structure of the data are always available. Therefore the keys in these sections are accessible as soon as you get a message handle (e.g. via the Python function codes\_bufr\_new\_from\_file()) To access the data section, you need a special directive which instructs ecCodes to do the actual unpacking and decoding of all the data elements. This is

[Here](https://confluence.ecmwf.int/display/ECC/bufr_read_header#Python) is an example of decoding only the header of a BUFR message.

And [here](https://confluence.ecmwf.int/display/ECC/bufr_get_keys#Python) we have an example of decoding all the data (header + data).

A good way of seeing the contents of two parts is via the [BUFR Validator](https://codes.ecmwf.int/bufr/validator). Load your favourite BUFR file there and click Validate and you will see two toplevel entries: Header and Data. Expand each one to reveal the ecCodes BUFR keys and their respective values. To decode the keys under Data requires the setting of the above-mentioned "unpack" key.

For further details, please consult the eLearning resource [Introduction to BUFR decoding with ecCodes \(login needed to access content on Learning](https://learning.ecmwf.int/c/portal/learn-portlet/open_package?plid=11192526&oid=1796)  [Platform\)](https://learning.ecmwf.int/c/portal/learn-portlet/open_package?plid=11192526&oid=1796).

## Related articles

- [Dump instructions to decode the input ecCodes BUFR FAQ](https://confluence.ecmwf.int/display/UDOC/Dump+instructions+to+decode+the+input+-+ecCodes+BUFR+FAQ)
- [Performance improvement by skipping some keys ecCodes BUFR FAQ](https://confluence.ecmwf.int/display/UDOC/Performance+improvement+by+skipping+some+keys+-+ecCodes+BUFR+FAQ)  $\bullet$
- [What is a subset ecCodes BUFR FAQ](https://confluence.ecmwf.int/display/UDOC/What+is+a+subset+-+ecCodes+BUFR+FAQ)

done by setting the special key **unpack** to 1.

[Missing values - ecCodes BUFR FAQ](https://confluence.ecmwf.int/display/UDOC/Missing+values+-+ecCodes+BUFR+FAQ)